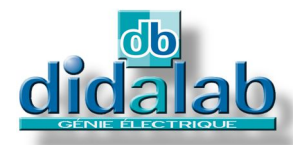

# Electronique de Puissance

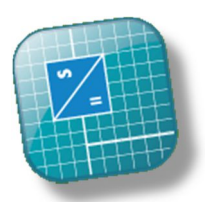

**Sondes de courants et tensions intégrées dans chaque branche du montage étudié.**

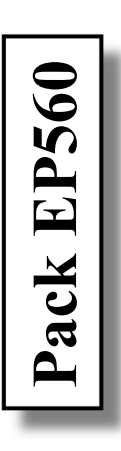

## **HACHEUR ONDULEUR MONOPHASE 1,5/3 kW**

EP 560 000

## **CARACTERISTIQUES GENERALES**

Les Packs **EP560B, C, et S** de la gamme **Génie Electrique** incluent le pupitre EP560000, guide technique, accessoires et en fonction de la version, le logiciel d'asservissement pour le C et l'extension de simulation et création de nouveaux correcteurs pour la version S. Ils permettent l'étude :

#### **Des hacheurs :**

- Série
- ◆ Réversible en tension
- Réversible en courant
- $\triangle$  Quatre quadrants
- Série double imbriqué  $(0 + E 0 / 0 - E 0)$

#### **Des onduleurs monophasés :**

 Pleine onde à commande décalée, à fréquence variable

- $M.L.L. +E/-E.+E/0/-E.$
- U/F constant.

#### **GUIDE TECHNIQUE :**

Le pack **EP560** est fourni avec son guide technique, procédure de mise en service et de diagnostic.

#### **CARACTERISTIQUES TECHNIQUES**

#### **Caractéristiques nominales**

- ◆ Tension d'alimentation admissible : 60 VDC à 300V DC
- Courant crête maximal dans
- chaque interrupteur statique : 20 A Fréquences de 1 Hz à
- 20 kHz
- Rampe d'accélération paramétrable
- Rapport cyclique variable entre 0% et 100%

## **DOMAINES D'APPLICATION**

#### **Formation fondamentale :**

Initiation en forte puissance aux principes de la commande des groupes moteur – génératrice : • Secondaire et supérieur techniques.

• IUT, Ingénieurs & Universités.

**Formation professionnelle :** Pilotage de groupes de forte puissance .

## **SECURITES :**

 Surveillance du courant d'excitation,

- Protection contre les courts circuits,
- PTO (protection thermique),
- Surveillance de l'alimentation : mini. 60 V; maxi. 300V avant la mise en marche
- Contrôle du courant de charge de la capacité de filtrage à la mise sous tension Arrêt d'urgence si la tension du condensateur de réversibilité dépasse 380V ,
- Surveillance du courant dans le transistor de décharge
- Surveillance de la tension du
- condensateur de réversibilité.
- Surveillance de la température des dissipateurs.

*Sous tension d'alimentation maximale, protection électronique contre les courts circuits.*

## **COLISAGE :**

Dimensions - nettes : 47x29x13 cm  $(Lx \mid x h)$  - brutes :  $60x50x40$  cm Poids : Net : 5 kg, Brut : 7 kg

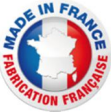

## **EP560000 : Pupitre hacheur onduleur monophasé 1,5/3 kW, Caractéristiques techniques :**

Le pupitre EP560000 est présenté en châssis isolant PVC avec face avant comportant des schémas synoptiques, l'appareil est à poser sur table. L'alimentation de puissance est externe (300 VDC max, 20A). Le système console de commande est totalement numérique, il est intégré au pupitre.

Il est conçu pour être utilisé à partir d'une alimentation variable continue (à base de PD3), conforme aux normes de

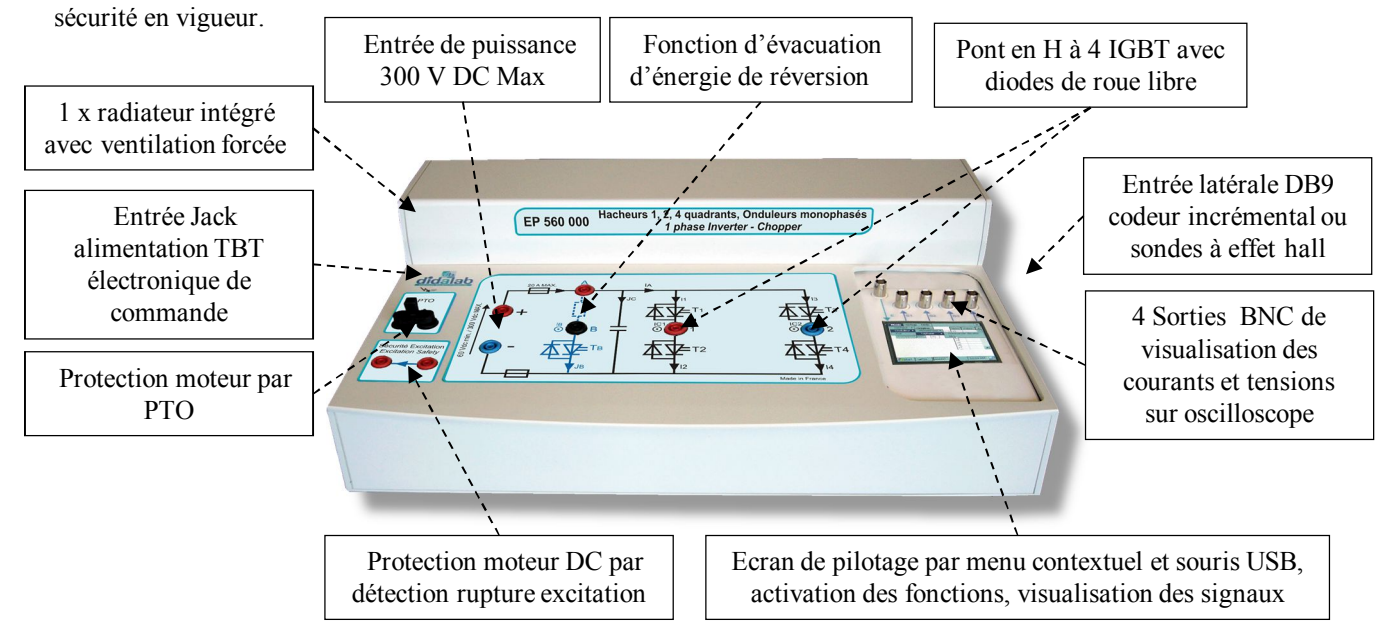

Le pupitre EP560000 est fonctionnel en autonomie. La carte de commande est basée sur un processeur de très haut niveau de puissance (ARM9, 200 MIPS) sous Windows CE, assisté d'un FPGA 400 000 portes. Une IHM basée sur un écran graphique associé à une souris USB, permet de :

- Choisir les montages :
- > Hacheur série,
- Hacheur réversible en courant, réversible en tension,
- $\triangleright$  Hacheur 4 quadrants,
- $\triangleright$  Série double imbriqué ( 0 + E 0 / 0 E 0 ),
- Onduleur monophasé à commande décalée, MLI, U/F constant,
- Choisir les paramètres de fonctionnement (en fonction du montage étudié) :
- La fréquence de fonctionnement, le rapport cyclique,
- Le type et la fréquence de modulation BF (externe par BNC ou interne),

Choisir les signaux à visualiser sur oscilloscope par BNC ou sur écran LCD :

- $\triangleright$  Courant dans une des branches, courant dans la charge,
- Tensions aux bornes d'une branche….

Le pupitre peut être relié (en fonction des options logicielles) à une connexion PC Ethernet pour :

- $\triangleright$  Réaliser des Travaux Pratiques d'asservissement de vitesse et position sur moteur DC 1,5 kW,
- ► Créer des modèles de simulation et de nouveaux correcteurs temps réel à partir du logiciel de modélisation Scilab

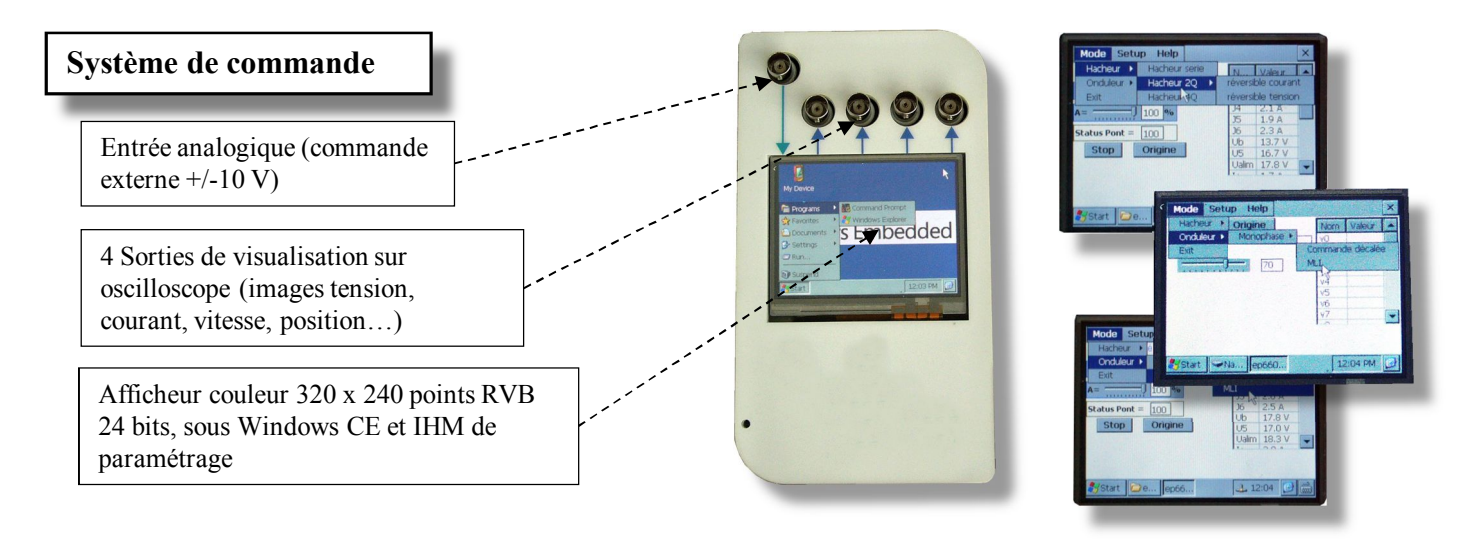

## **EP560200 : Logiciel de commande de contrôle commande « D\_CCA »**

 Il fonctionne sous environnement Windows XP (**versions Pro**), Vista, Seven et permet le pilotage du pont de puissance EP560 par port Ethernet.

Utilisation, via une interface graphique ergonomique, configuration du système :

- Choix de la structure du système : boucle ouverte / boucle fermée en vitesse ou en position,
- Choix du type de commande, des valeurs caractéristiques : échelon constant, rampe, sinus, profil trapézoïdal,
- Choix du correcteur et de ses réglages (P, PI, PID, correcteur en Z, logique floue, retour tachymétrique)
- Choix des paramètres d'acquisition et d'enregistrement,
- Choix des unités (degrés d'angle, radians, tours)

Déroulement structuré d'une campagne d'essais expérimentaux :

- Demande de la visualisation de la réponse temporelle d'une (ou plusieurs) grandeur(s) caractéristique(s) : position, vitesse, accélération, courant moteur, tension moteur, consigne, écart, sortie correcteur etc…
- Modification des échelles du diagramme temporel (zoom en X, en Y)
- Enregistrement de l'essai en cours, comparaison avec les essais précédents.
- Mesure des valeurs caractéristiques d'automatique (constante de temps, temps de réponse à 5%, amplitude du dépassement, harmonique : rapport des valeurs moyennes et des amplitudes, déphasages etc…).

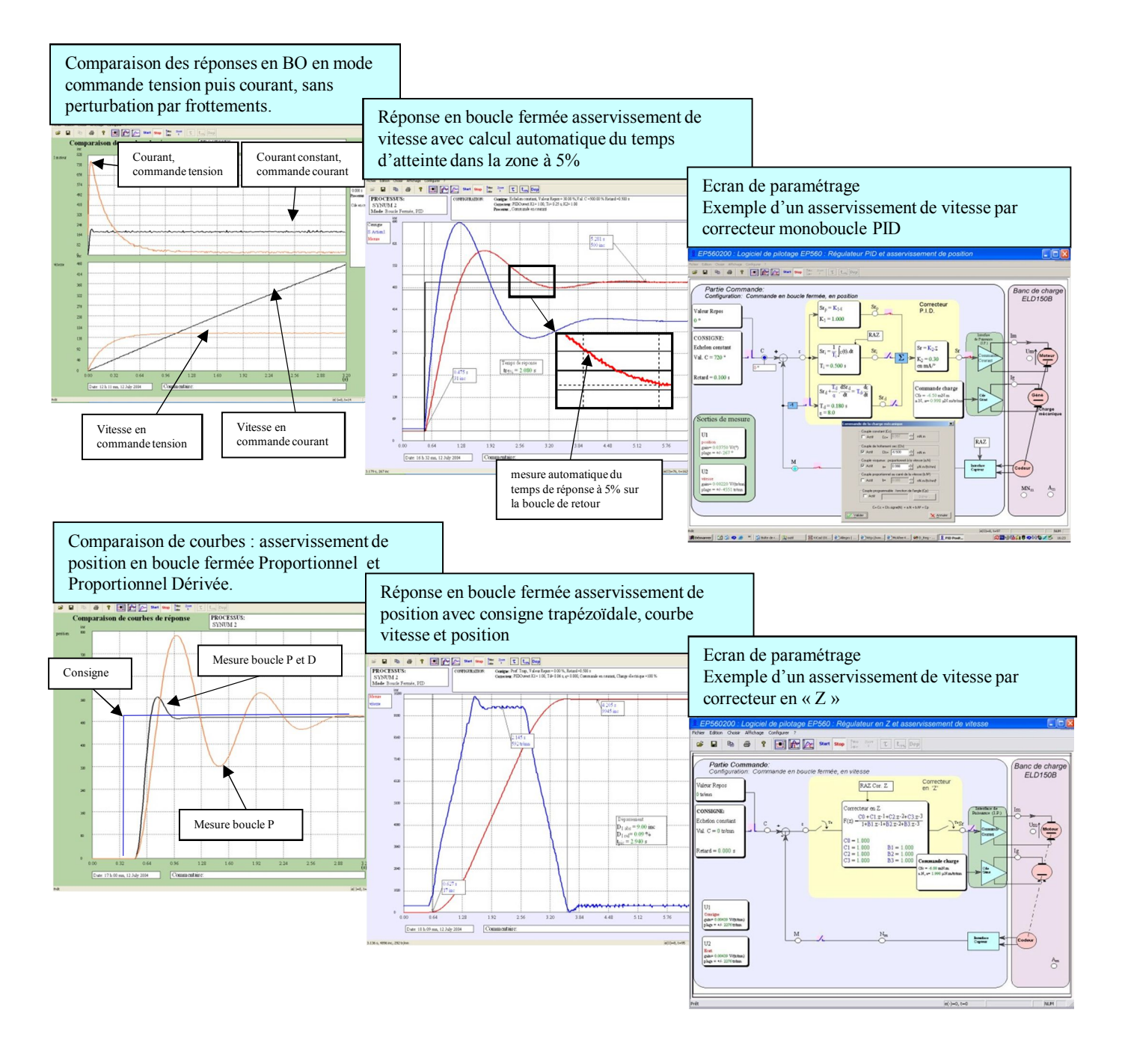

## **EP560800 - Logiciel de prototypage rapide sur PC :**

Afin d'accentuer les qualités pédagogiques, voire de recherche, du pupitre hacheur EP560000, un module logiciel est proposé. Il peut synthétiser tout type de commande (commande BO, BF, PI, PID, retour d'état...) sous environnement Scilab®, puis de générer le code exécutable qui sera téléchargé dans le hacheur/onduleur permettant ainsi son pilotage en temps réel. Cet outil graphique dispose de toute la puissance du logiciel de simulation Scilab®/Xcos ; le rapprochement simulation vers le réel est donc accessible en TP, (asservissement de vitesse, position d'un moteur CC ..)

#### **Exemple ci-dessous :**

A partir d'une simulation en BO puis BF du système sous le module logiciel open source Scilab/Xcos®, le module D Scil génère automatiquement le code qui sera transféré dans le pont hacheur onduleur puis testé sous le module logiciel D\_CCA afin de comparer les résultats de simulation aux résultats d'expérimentation (cf : documentation D\_Scil).

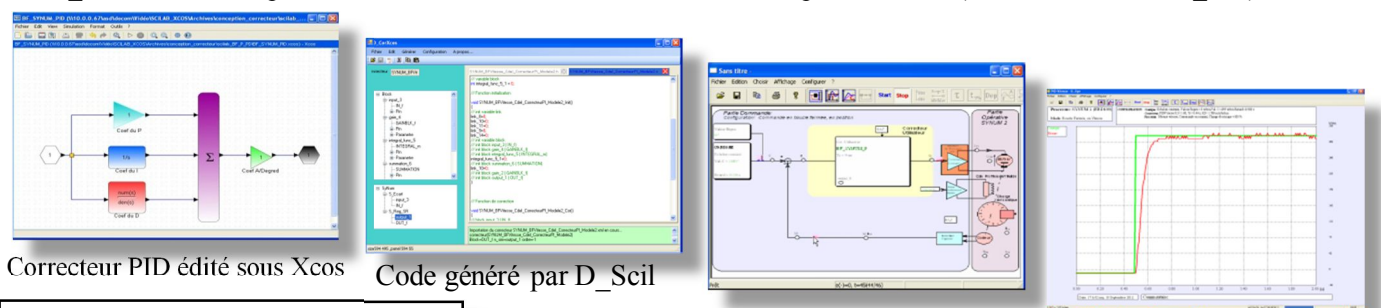

Implémentation dans D\_CCA

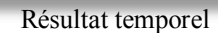

**Les configurations standards :**

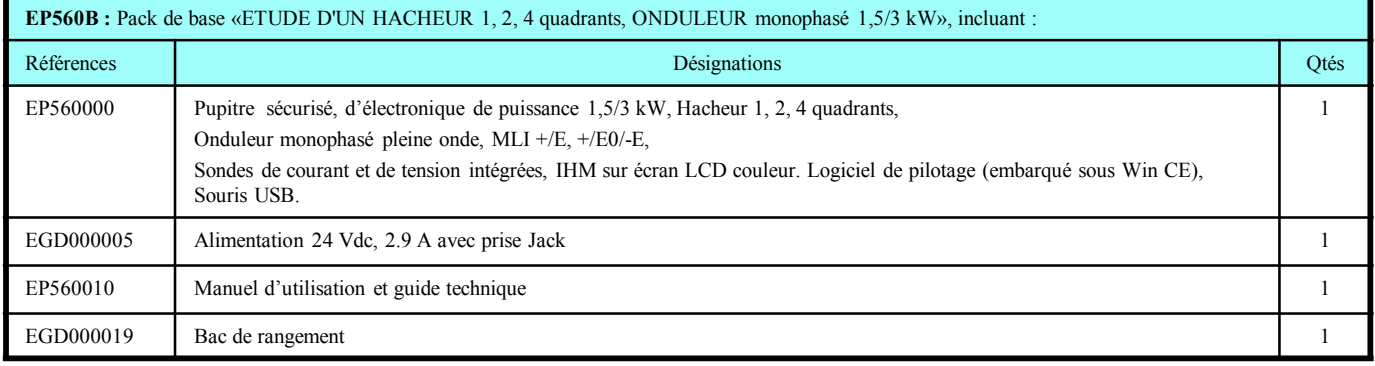

#### **EP560C**: Pack complet «ETUDE D'UN HACHEUR 1, 2, 4 quadrants, ONDULEUR monophasé 1,5/3 kW, asservissement de vitesse & position sur moteurs DC» incluant :

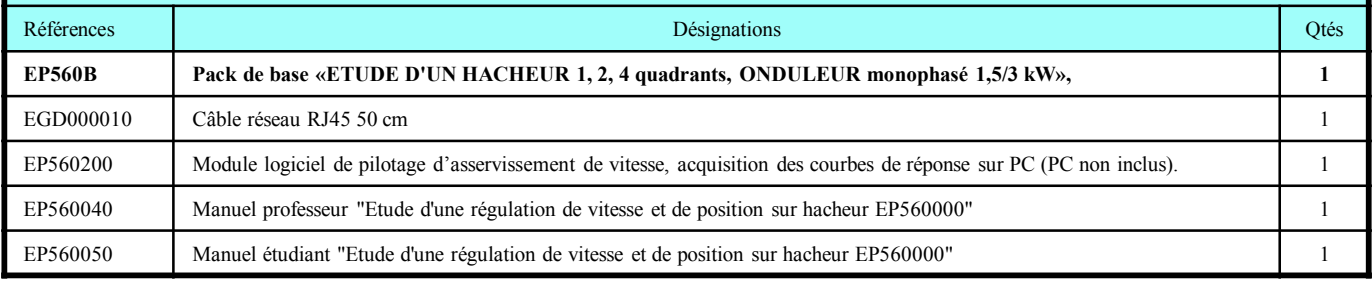

**EP560S :** Pack Simulation et expérimentation «ETUDE D'UN HACHEUR 1, 2, 4 quadrants, ONDULEUR monophasé 1,5/3 kW, asservissement de vitesse & position sur moteurs DC, création de nouvelles lois de commande» incluant : Références d'autres de la commune de la commune de la commune de la commune de la commune de la commune de la commune de la commune de la commune de la commune de la commune de la commune de la commune de la commune de la **EP560 C Pack complet «ETUDE D'UN HACHEUR 1, 2, 4 quadrants, ONDULEUR monophasé 1,5/3 kW, asservissement de vitesse & position sur moteur DC**» **1** EP560800 D\_Scil, prototypage rapide sous SCILAB/XCOS, éditeur à base d'objets graphiques, générateur de code C temps réel. 1

#### **Accessoires recommandés :**

**ELD100500** : Résistance d'évacuation d'énergie 33 Ohms, 960W, 5,4 A, **ELD100B** : Poste de travail électrotechnique, **ELD150B** : Banc charge active 1,5kW avec moteur CC à excitation séparée.

**Accessoires :** Cordons 4 mm double puits, appareils de mesure, PC,

**Nota :** pour les manipulations asservissement sur un autre banc, le groupe doit être équipé d'un codeur incrémental 5 Vdc.

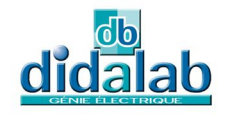

Z.A. La Clef St Pierre - 5, rue du Groupe Manoukian 78990 ELANCOURT France Tél.: 33 (0)1 30 66 08 88 - Télécopieur : 33 (0)1 30 66 72 20 e-mail : ge@didalab.fr - Web : www.didalab.fr